## **Fonctionnalités des classes virtuelles pour les enseignants**

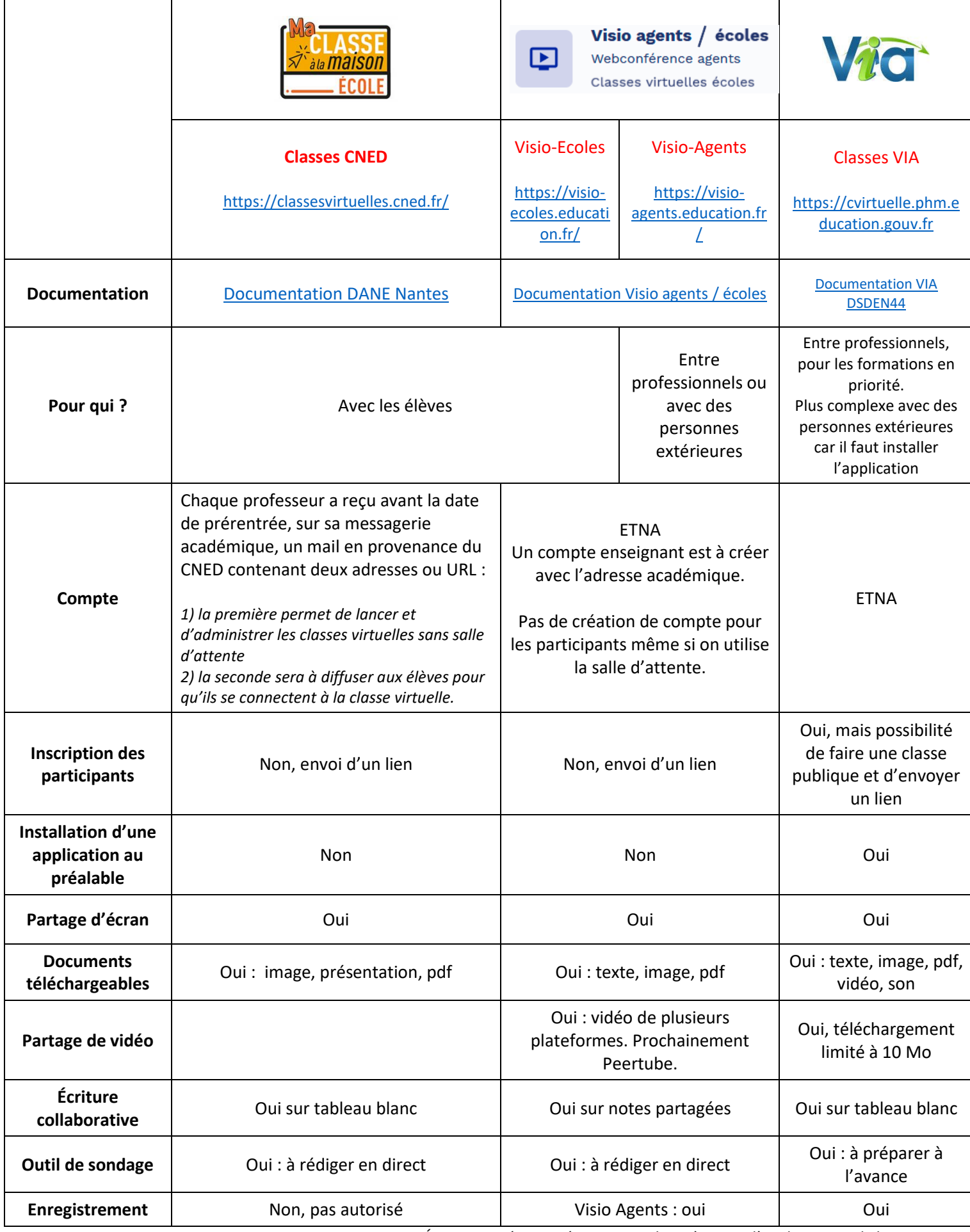

*Équipe Numérique Départementale 44 à partir d'un document de la DAFPEN*